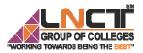

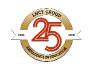

Rajiv Gandhi Proudyogiki Vishwavidyalaya, Bhopal New Scheme of Examination as per AICTE Flexible Curricula II Semester (Group A) Bachelor of Technology (B.Tech.) BT-205 Basic Computer Engineering

# Topic Covered Introduction to C++: Program Structure, Variables,Data Types,Keywords, Operators, Precedence and Associativity

## 1. Introduction

#### What is C++

C++ is a general purpose, case-sensitive, free-form programming language that supports object-oriented, procedural and generic programming.

## **Object-Oriented Programming (OOPs)**

C++ supports the object-oriented programming, the four major pillar of object-oriented programming (OOPs) used in C++ are:

- 1. Data Encapsulation
- 2. Data Abstraction
- 3. Inheritance
- 4. Polymorphism

## Applications of C++

By the help of C++ programming language, we can develop different types of secured and robust applications:

- Window application
- Client-Server application
- Device drivers
- Embedded firmware etc.

## C++ Program

File Name: test.cpp

1. #include <iostream.h>

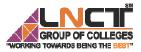

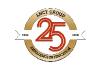

- 2. #include<conio.h>
- 3. void main() {
- 4. clrscr();
- 5. cout << "Welcome to C++ Programming.";
- 6. getch();
- 7. }

We can analyse the above program as following points:-

- 1. **#include<iostream.h>** includes the **standard input output** library functions. It provides **cin** and **cout** methods for reading from input and writing to output respectively.
- 2. **#include <conio.h>** includes the **console input output** library functions. The getch() function is defined in conio.h file.
- 3. **void main()** The **main() function is the entry point of every program** in C++ language. The void keyword specifies that it returns no value.
- 4. cout << "Welcome to C++ Programming." is used to print the data "Welcome to C++ Programming." on the console.
- 5. getch() The getch() function asks for a single character. Until you press any key, it blocks the screen.

## 2. Working with C++ Variable

A variable is a name of memory location. It is used to store data. Its value can be changed and it can be reused many times.

It is a way to represent memory location through symbol so that it can be easily identified.

Let's see the syntax to declare a variable:

type variable\_name;

The example of declaring variable is given below:

int a; float b; char c;

Here, a, b, c are variables and int, float, char are data types.

## 2.1 Rules for defining variables

- 1. A variable can have alphabets, digits and underscore.
- 2. A variable name can start with alphabet and underscore only. It can't start with digit.
- 3. No white space is allowed within variable name.
- 4. A variable name must not be any reserved word or keyword e.g. char, float etc.

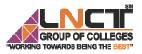

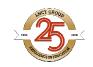

Valid variable names:

int a; int \_ab; int a30;

Invalid variable names:

int 4;

int a b;

int double;

## **3.** Working with C++ Data Types

A data type specifies the type of data that a variable can store such as integer, floating, character etc.

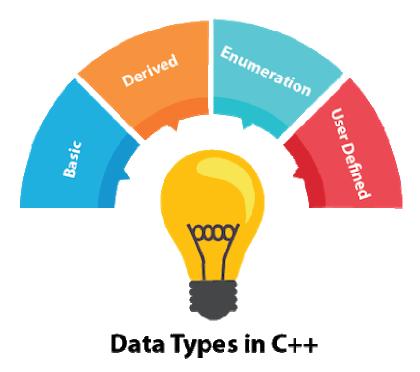

There are 4 types of data types in C++ language.

| Types                  | Data Types                    |
|------------------------|-------------------------------|
| Basic Data Type        | int, char, float, double, etc |
| Derived Data Type      | array, pointer, etc           |
| Enumeration Data Type  | enum                          |
| User Defined Data Type | structure, class              |

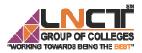

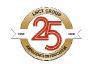

The memory size of basic data types may change according to 32 or 64 bit operating system.

Let's see the basic data types. It size is given according to 32 bit OS.

| Data Types         | Memory Size | Range             |
|--------------------|-------------|-------------------|
| char               | 1 byte      | -128 to 127       |
| signed char        | 1 byte      | -128 to 127       |
| unsigned char      | 1 byte      | 0 to 127          |
| short              | 2 byte      | -32,768 to 32,767 |
| signed short       | 2 byte      | -32,768 to 32,767 |
| unsigned short     | 2 byte      | 0 to 32,767       |
| int                | 2 byte      | -32,768 to 32,767 |
| signed int         | 2 byte      | -32,768 to 32,767 |
| unsigned int       | 2 byte      | 0 to 32,767       |
| short int          | 2 byte      | -32,768 to 32,767 |
| signed short int   | 2 byte      | -32,768 to 32,767 |
| unsigned short int | 2 byte      | 0 to 32,767       |
| long int           | 4 byte      |                   |
| signed long int    | 4 byte      |                   |
| unsigned long int  | 4 byte      |                   |
| float              | 4 byte      |                   |
| double             | 8 byte      |                   |
| long double        | 10 byte     |                   |

## 4. Working with C++ Keywords

A keyword is a reserved word. You cannot use it as a variable name, constant name etc. A list of 32 Keywords in C++ Language which are also available in C language are given below.

| auto   | break  | case     | char   | const    | continue | default  | do     |
|--------|--------|----------|--------|----------|----------|----------|--------|
| double | else   | enum     | extern | float    | for      | goto     | if     |
| int    | long   | register | return | short    | signed   | sizeof   | static |
| struct | switch | typedef  | union  | unsigned | void     | volatile | while  |

A list of 30 Keywords in C++ Language which are not available in C language are given below.

| asm      | dynamic_cast | namespace   | reinterpret_cast | bool       |
|----------|--------------|-------------|------------------|------------|
| explicit | new          | static_cast | false            | catch      |
| operator | template     | friend      | private          | class      |
| this     | inline       | public      | throw            | const_cast |
| delete   | mutable      | protected   | true             | try        |
| typeid   | typename     | using       | virtual          | wchar_t    |

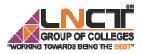

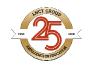

## **5.** Working with C++ Operators

An operator is simply a symbol that is used to perform operations. There can be many types of operations like arithmetic, logical, bitwise etc.

- Arithmetic Operators
- Relational Operators
- Logical Operators
- Bitwise Operators
- Assignment Operator
- Unary operator
- Ternary or Conditional Operator
- Miscellaneous Operator

|                        |               | Operator                             | Туре                                      |
|------------------------|---------------|--------------------------------------|-------------------------------------------|
|                        |               | +, -, *, /, %<br><,<=, >, >=, ==, != | Arithmetic Operators                      |
| <b>Binary Operator</b> |               | <,<=, >, >=, ==, !=<br>&&,   , !     | Relational Operators<br>Logical Operators |
|                        |               | &,  , <<, >>, ~, ^                   | Bitwise Operators                         |
|                        |               | =, +=, -=,*=, /=, %=                 | Assignment Operators                      |
| Unary Operator         | -             | ++,                                  | Unary Operator                            |
| Ternary Operator       | $\rightarrow$ | ?:                                   | Ternary or Conditional Operator           |

## 6. Working with Precedence of Operators in C++

The precedence of operator species that which operator will be evaluated first and next. The associativity specifies the operators' direction to be evaluated, it may be left to right or right to left.

Let's understand the precedence by the example given below:

int x=5+10\*10;

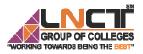

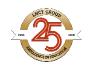

The "x" variable will contain 105 because \* (multiplicative operator) is evaluated before + (additive operator).

The precedence and associativity of C++ operators is given below:

| Category       | Operator                        | Associativity |
|----------------|---------------------------------|---------------|
| Postfix        | () [] -> . ++                   | Left to right |
| Unary          | + - ! ~ ++ (type)* & sizeof     | Right to left |
| Multiplicative | * /%                            | Left to right |
| Additive       | + -                             | Right to left |
| Shift          | <<>>                            | Left to right |
| Relational     | <<=>>=                          | Left to right |
| Equality       | = = !=/td>                      | Right to left |
| Bitwise AND    | &                               | Left to right |
| Bitwise XOR    | ^                               | Left to right |
| Bitwise OR     |                                 | Right to left |
| Logical AND    | &&                              | Left to right |
| Logical OR     |                                 | Left to right |
| Conditional    | ?:                              | Right to left |
| Assignment     | =+= -= *= /= %=>>= <<= &= ^=  = | Right to left |
| Comma          | ,                               | Left to right |

## **Assignment Questions**

- 1. Explain various data types in C++?
- Explain various operators in C++? Also discuss precedence and associativity of operators.
- 3. What is object oriented programming? Write down its characteristics.

## Bibliography

• https://www.javatpoint.com/cpp-tutorial